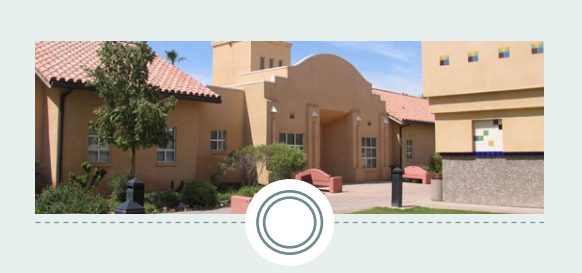

If you can't pay Registration Fees in full, you may use the **Installment**  Payment Plan. There is a \$60.00 nonrefundable service charge and is paid along with an initial payment of \$800.00. The Installment Payment Plan is essentially a loan and it is important that you understand the terms of use.

Log-in to *Student Account Services* and complete all sections of the form. You will be paying the first payment online using a Mastercard, Discover, American Express, or Electronic Check (using your bank account). **Visa**  is **NOT** accepted online. Installment Plan applications and the initial payment are **ONLY** submitted online, but students may pay the **NEXT TWO** payments at the Cashiers Office.

Student Account Services sends e-mail notifications for outstanding bills. Billing notification e-mails are sent each month with installment payments due about 15 days later.

#### **CONTACT INFORMATION**

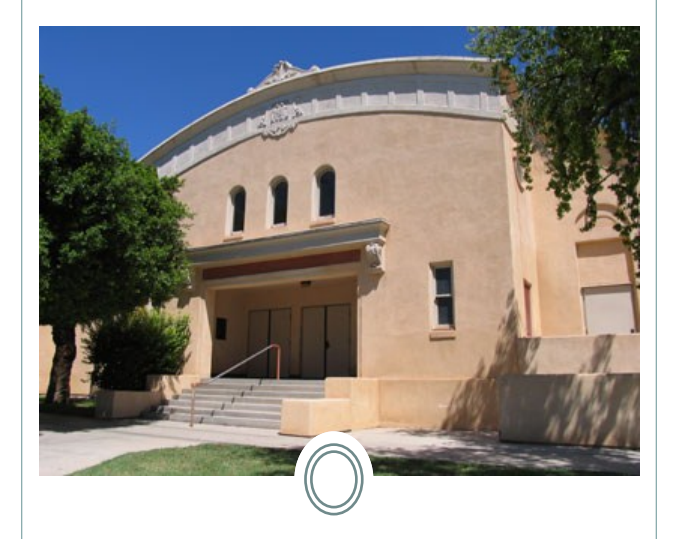

**Cashiers Office** *SDSU-IV Campus* 720 Heber Avenue Calexico, CA 92231 Tel: (760) 768-5514

www.ivcampus.sdsu.edu/cashiers www.sdsu.edu/schedule/fall07/ schedule\_po.html#instplan schedule\_po.html#instplan

# **SAN DIEGO STATE UNIVERSITY**

# **INSTALLMENT PAYMENT CONTRACT**

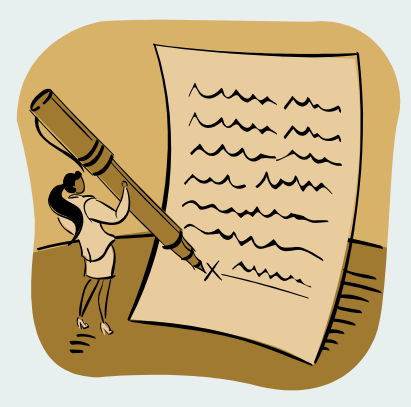

## Set-up Instructions

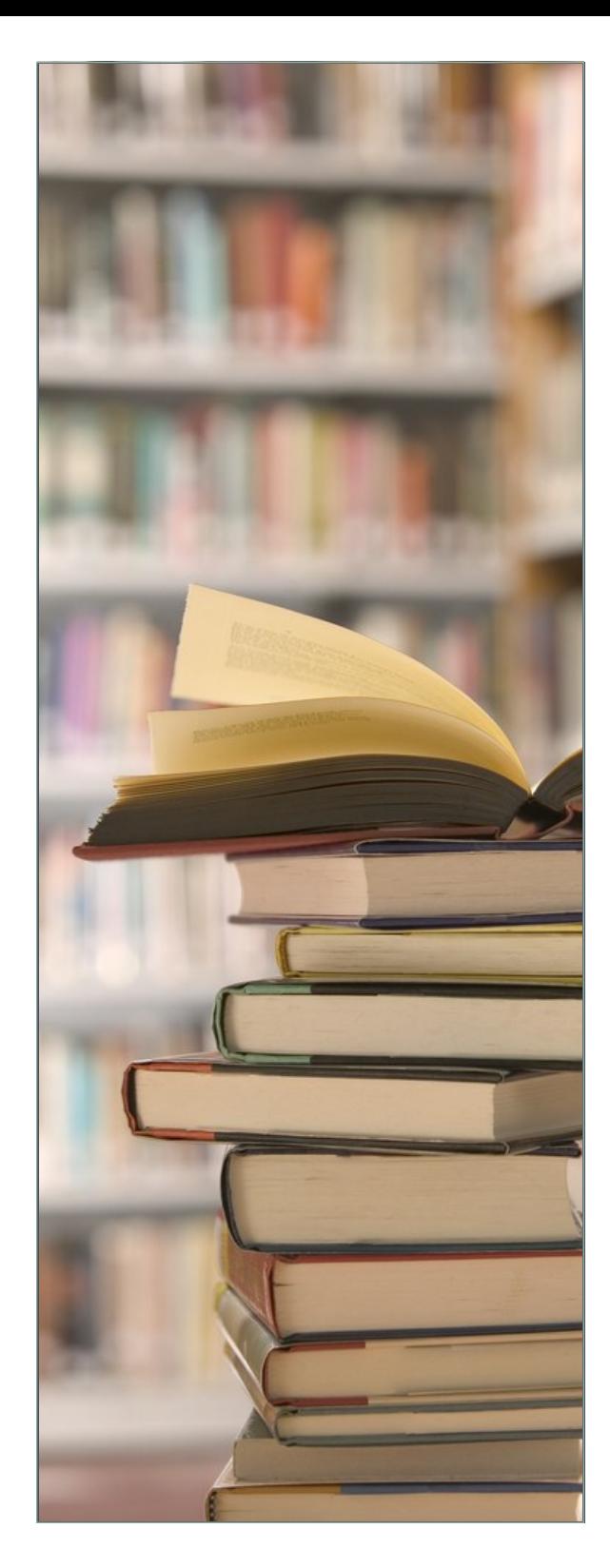

### **STEPS TO SET-UP INSTALLMENT PAYMENT CONTRACT**

#### *(SET-UP NEEDS TO BE DONE EVERY SEMESTER)*

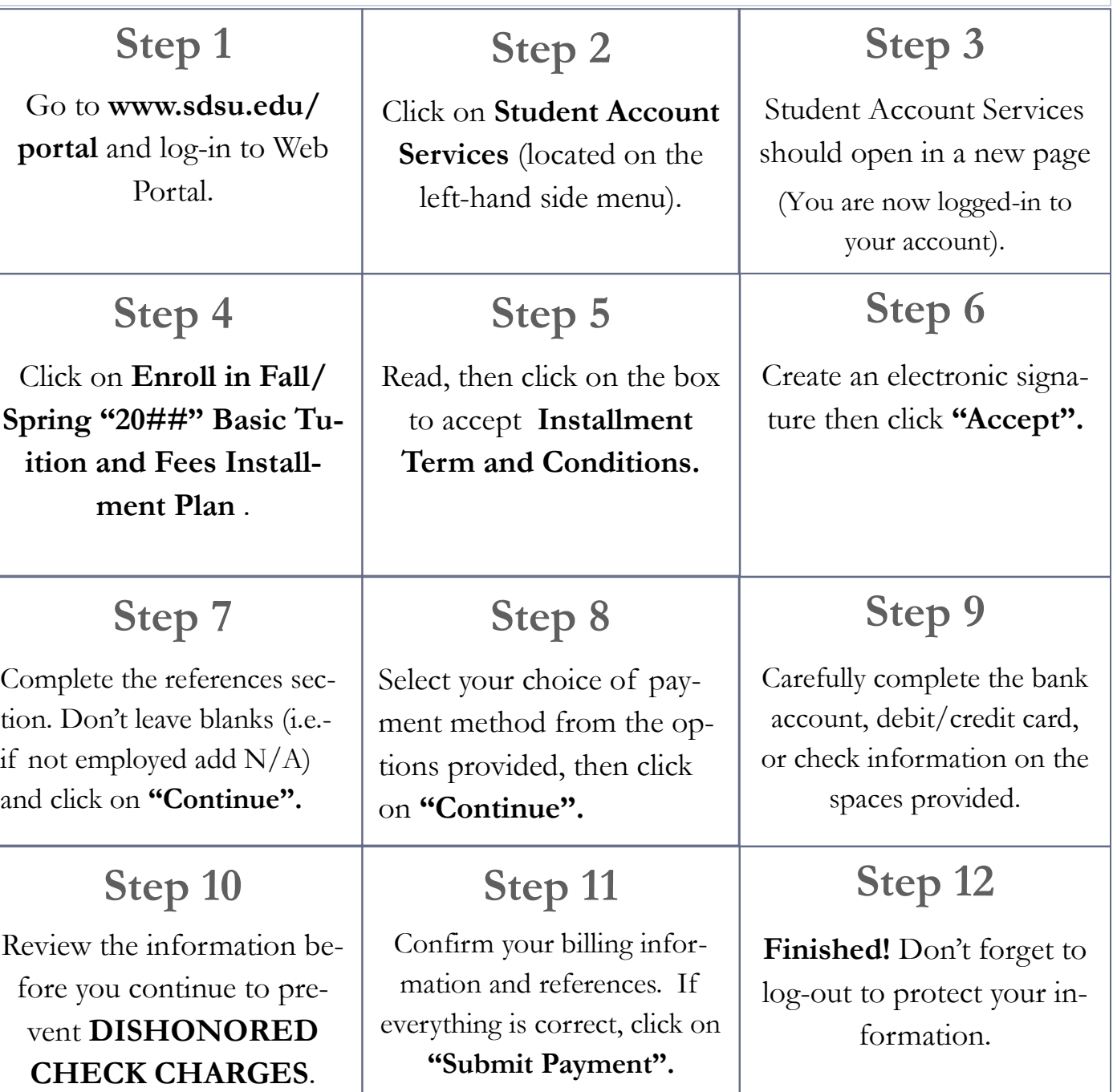